# Design of Parallel and High-Performance Computing

Fall 2016

**Lecture:** Linearizability

Motivational video: <a href="https://www.youtube.com/watch?v=qx2dRIQXnbs">https://www.youtube.com/watch?v=qx2dRIQXnbs</a>

Instructor: Torsten Hoefler & Markus Püschel

TAs: Salvatore Di Girolamo

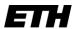

Eidgenössische Technische Hochschule Zürich Swiss Federal Institute of Technology Zurich

#### **Review of last lecture**

- Cache-coherence is not enough!
  - Many more subtle issues for parallel programs!

#### Memory Models

- Sequential consistency
- Why threads cannot be implemented as a library ©
- Relaxed consistency models
- x86 TLO+CC case study

#### Complexity of reasoning about parallel objects

- Serial specifications (e.g., pre-/postconditions)
- Started to lock things ...

### **Peer Quiz**

#### Instructions:

- Pick some partners (locally) and discuss each question for 2 minutes
- We then select a random student (team) to answer the question

#### What are the problems with sequential consistency?

- Is it practical? Explain!
- Is it sufficient for simple parallel programming? Explain!
- How would you improve the situation?

#### How could memory models of practical CPUs be described?

- Is Intel's definition useful?
- Why would one need a better definition?
- Threads cannot be implemented as a library? Why does Pthreads work?

### **DPHPC Overview**

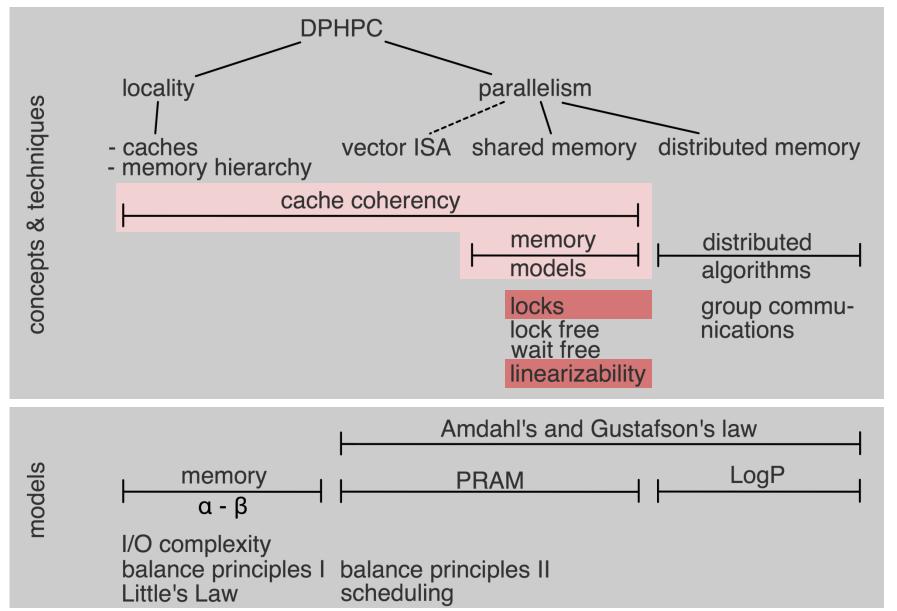

#### Goals of this lecture

#### Queue:

- Problems with the locked queue
- Wait-free two-thread queue

#### Linearizability

- Intuitive understanding (sequential order on objects!)
- Linearization points
- Linearizable executions
- Formal definitions (Histories, Projections, Precedence)
- Linearizability vs. Sequential Consistency
  - Modularity
- Maybe: lock implementations

### **Lock-based queue**

```
class Queue {
 private:
 int head, tail;
 std::vector<Item> items;
 std::mutex lock;
 public:
 Queue(int capacity) {
  head = tail = 0;
  items.resize(capacity);
};
```

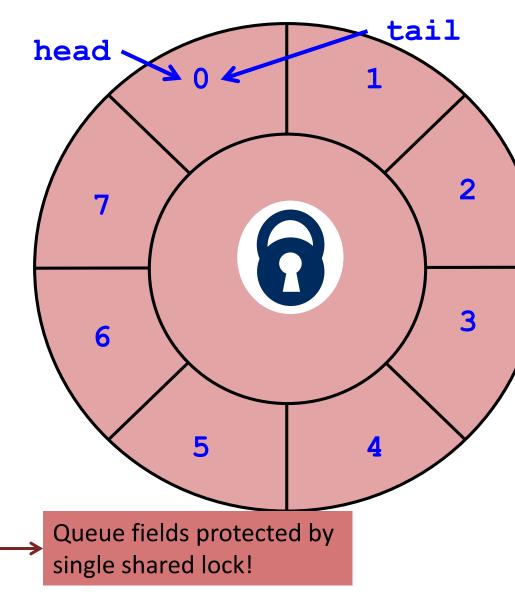

### **Lock-based queue**

```
head
class Queue {
 public:
void enq(Item x) {
 std::lock guard<std::mutex> I(lock)
  if((tail+1)%items.size()==head) {
  throw FullException;
 items[tail] = x;
 tail = (tail+1)%items.size();
 Item deq() {
 std::lock_guard<std::mutex> I(lock)
  if(tail == head) {
   throw EmptyException;
                                                       Queue fields protected by
 Item item = items[head];
                                                       single shared lock!
  head = (head+1)%items.size();
  return item;
                                                   Class question: how is the lock
                                                             ever unlocked?
```

tail

### **Example execution**

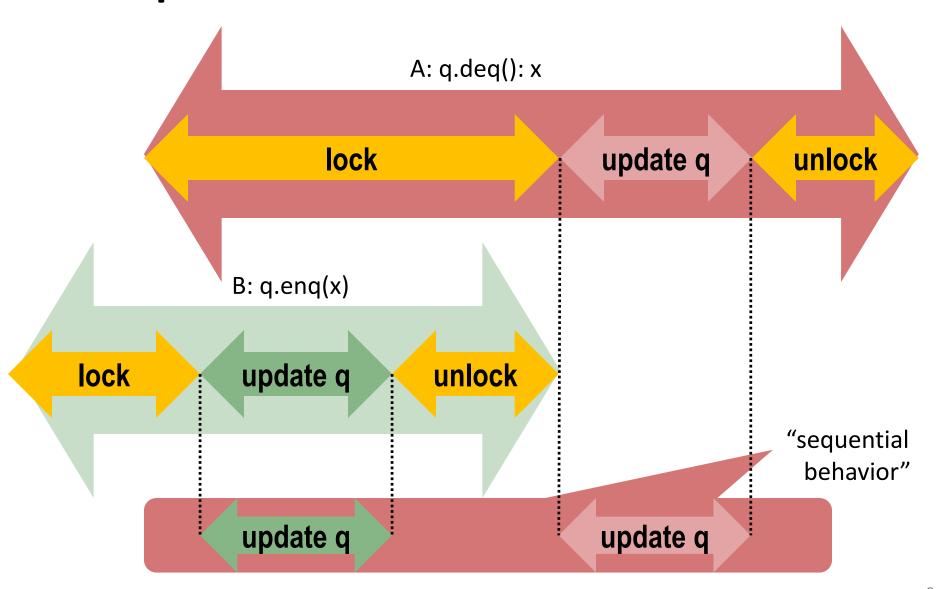

#### **Correctness**

- Is the locked queue correct?
  - Yes, only one thread has access if locked correctly
  - Allows us again to reason about pre- and postconditions
  - Smells a bit like sequential consistency, no?
- Class question: What is the problem with this approach?
  - Same as for SC ©

It does not scale!
What is the solution here?

### Threads working at the same time?

- Same thing (concurrent queue)
- For simplicity, assume only two threads

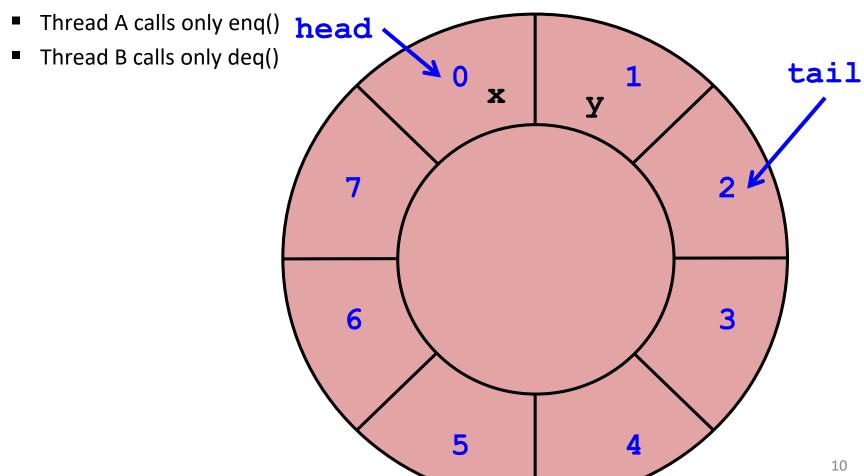

# Wait-free 2-Thread Queue

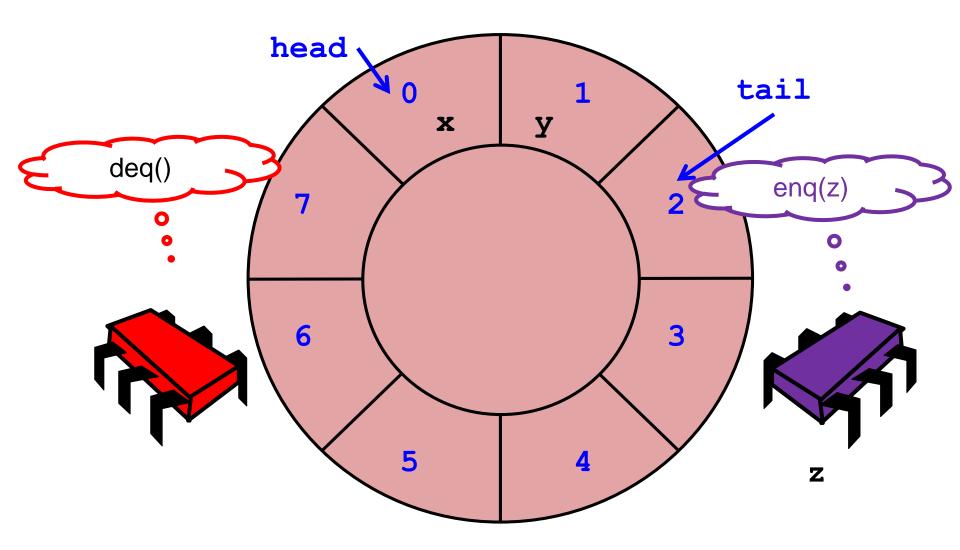

# Wait-free 2-Thread Queue

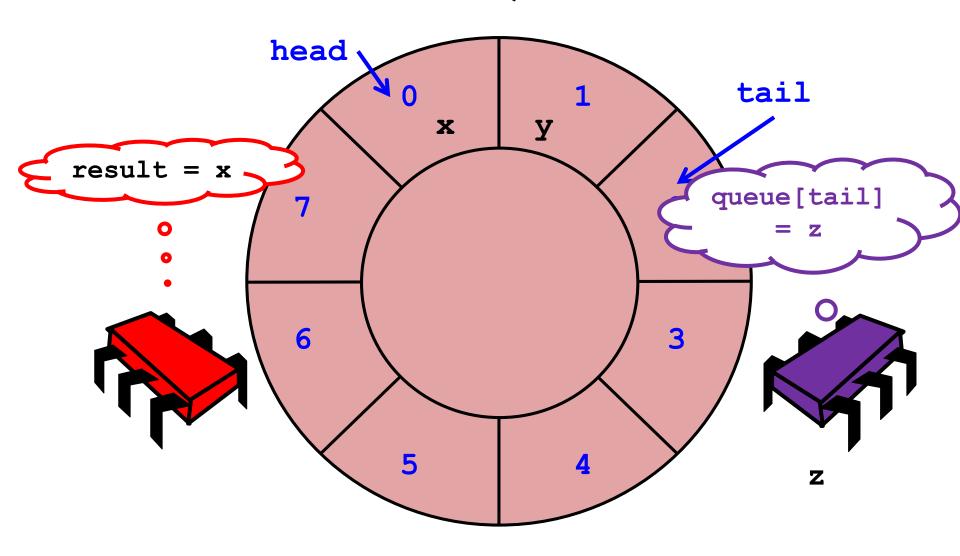

# **Wait-free 2-Thread Queue**

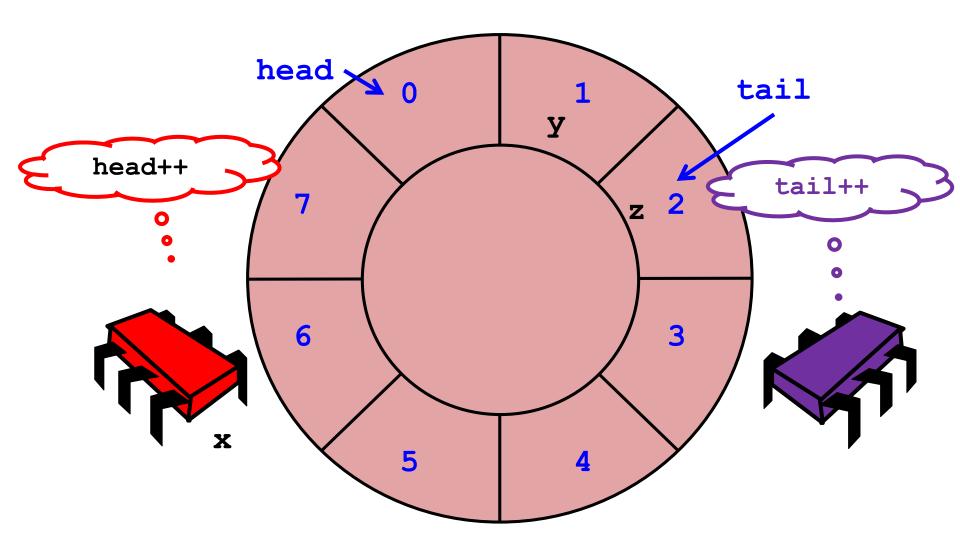

#### Is this correct?

- Hard to reason about correctness
- What could go wrong?

```
void enq(Item x) {
  if((tail+1)%items.size() == head) {
    throw FullException;
  }
  items[tail] = x;
  tail = (tail+1)%items.size();
}
```

```
Item deq() {
  if(tail == head) {
    throw EmptyException;
  }
  Item item = items[head];
  head = (head+1)%items.size();
  return item;
}
```

- Nothing (at least no crash)
- Yet, the semantics of the queue are funny (define "FIFO" now)!

### **Serial to Concurrent Specifications**

- Serial specifications are complex enough, so lets stick to them
  - Define invocation and response events (start and end of method)
  - Extend the sequential concept to concurrency: linearizability
- Each method should "take effect"
  - Instantaneously
  - Between invocation and response events
- A concurrent object is correct if its "sequential" behavior is correct
  - Called "linearizable"

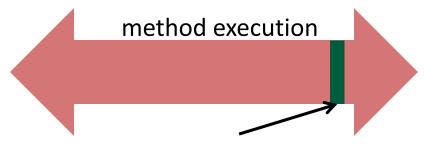

Linearization point = when method takes effect

### Linearizability

- Sounds like a property of an execution ...
- An object is called linearizable if all possible executions on the object are linearizable
- Says nothing about the order of executions!

```
void enq(Item x) {
  std::lock_guard<std::mutex> l(lock)
  if((tail+1)%items.size() == head) {
    throw FullException;
  }
  items[tail] = x;
  tail = (tail+1)%items.size();
}
```

```
Item deq() {
  std::lock_guard<std::mutex> l(lock)
  if(tail == head) {
    throw EmptyException;
  }
  Item item = items[head];
  head = (head+1)%items.size();
  }
}
```

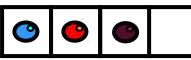

linearization points

```
void enq(Item x) {
  std::lock_guard<std::mutex> l(lock)
  if((tail+1)%items.size() == head) {
    throw FullException;
  }
  items[tail] = x;
  tail = (tail+1)%items.size();
}
```

```
Item deq() {
  std::lock_guard<std::mutex> l(lock)
  if(tail == head) {
    throw EmptyException;
  }
  Item item = items[head];
  head = (head+1)%items.size();
}
```

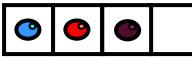

linearization points

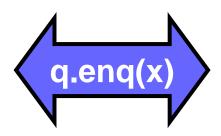

```
void enq(Item x) {
  std::lock_guard<std::mutex> l(lock)
  if((tail+1)%items.size() == head) {
    throw FullException;
  }
  items[tail] = x;
  tail = (tail+1)%items.size();
}
```

```
Item deq() {
  std::lock_guard<std::mutex> l(lock)
  if(tail == head) {
    throw EmptyException;
  }
  Item item = items[head];
  head = (head+1)%items.size();
}
```

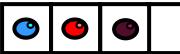

linearization points

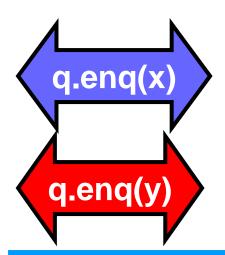

```
void enq(Item x) {
                                          Item deq() {
 std::lock guard<std::mutex> l(lock)
                                           std::lock_guard<std::mutex> I(lock)
 if((tail+1)%items.size() == head) {
                                           if(tail == head) {
  throw FullException;
                                             throw EmptyException;
 items[tail] = x;
                                            Item item = items[head];
 tail = (tail+1)%items.size();
                                            head = (head+1)%items.size();
                                         linearization points
```

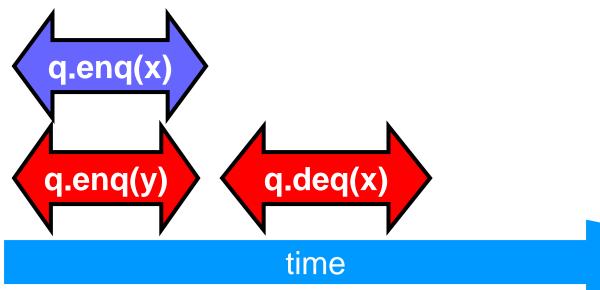

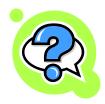

```
void enq(Item x) {
  std::lock_guard<std::mutex> l(lock)
  if((tail+1)%items.size() == head) {
    throw FullException;
  }
  items[tail] = x;
  tail = (tail+1)%items.size();
}
```

```
Item deq() {
  std::lock_guard<std::mutex> l(lock)
  if(tail == head) {
    throw EmptyException;
  }
  Item item = items[head];
  head = (head+1)%items.size();
}
```

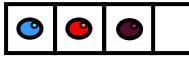

linearization points

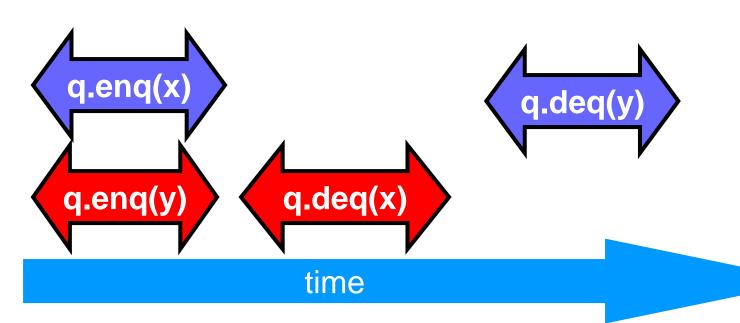

```
void enq(Item x) {
                                                      Item deq() {
                   std::lock guard<std::mutex> l(lock)
                                                      std::lock guard<std::mutex> l(lock)
                   if((tail+1)%items.size() == head) {
                                                       if(tail == head) {
                    throw FullException;
                                                        throw EmptyException;
                   items[tail] = x;
                                                       Item item = items[head];
                   tail = (tail+1)%items.size();
                                                       head = (head+1)%items.size();
                                                     linearization points
                                             q.c eq(y)
q.enq(x)
                        q.deq(x)
q.en(j(y)
                          time
```

q.<mark>e</mark>nq(x)

q.en((y)

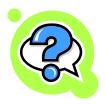

```
Item deq() {
void enq(Item x) {
 std::lock guard<std::mutex> l(lock)
                                         std::lock_guard<std::mutex> I(lock)
 if((tail+1)%items.size() == head) {
                                         if(tail == head) {
  throw FullException;
                                          throw EmptyException;
 items[tail] = x;
                                         Item item = items[head];
 tail = (tail+1)%items.size();
                                         head = (head+1)%items.size();
                                       linearization points
                                q.ceq(y)
      q.deq(x)
         time
```

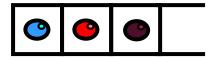

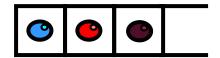

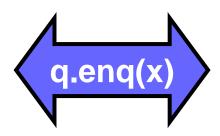

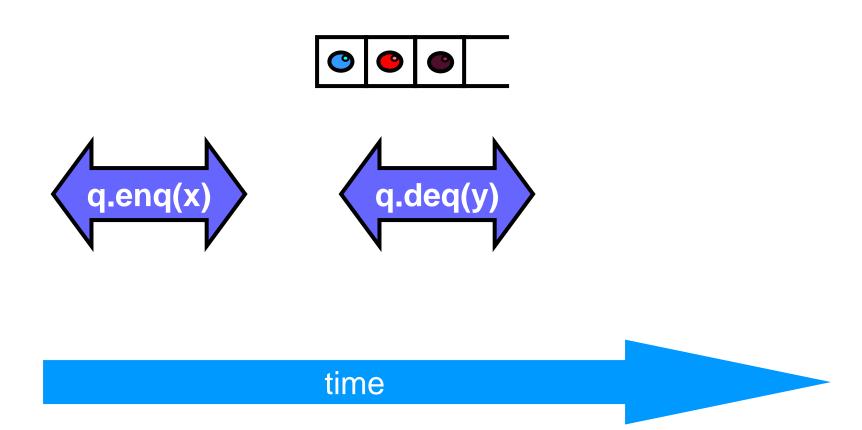

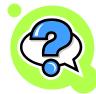

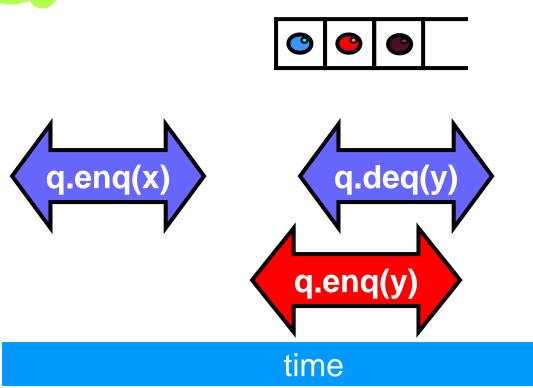

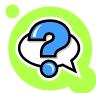

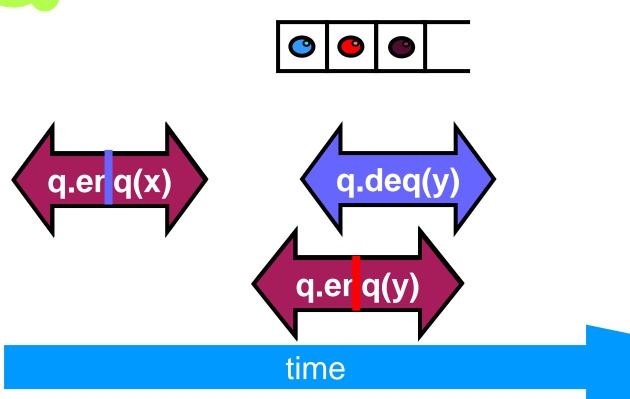

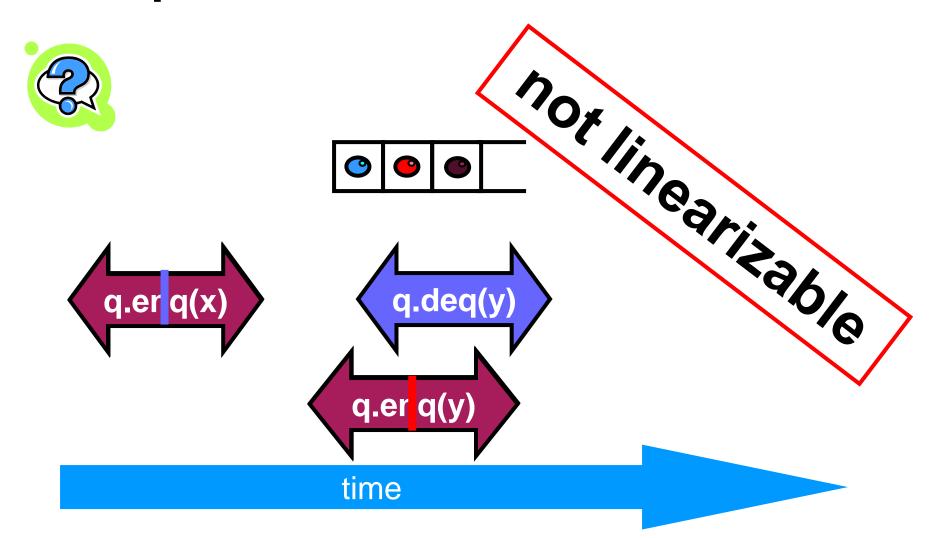

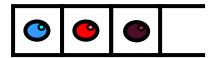

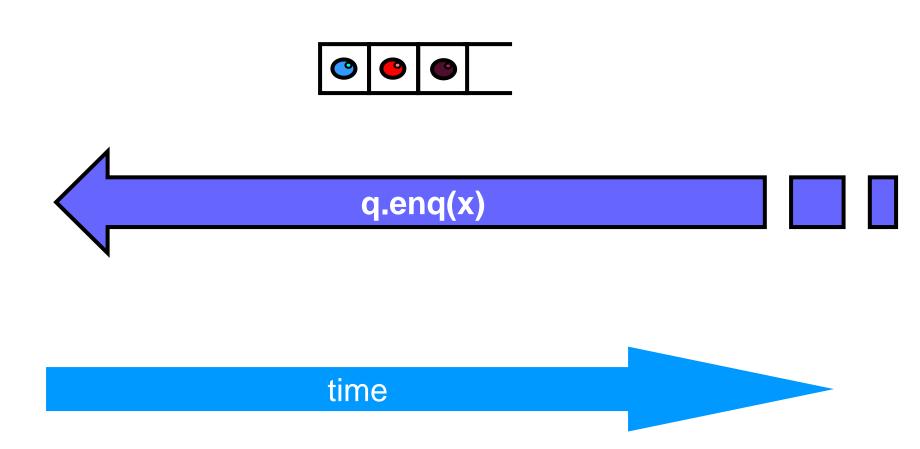

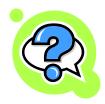

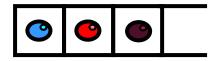

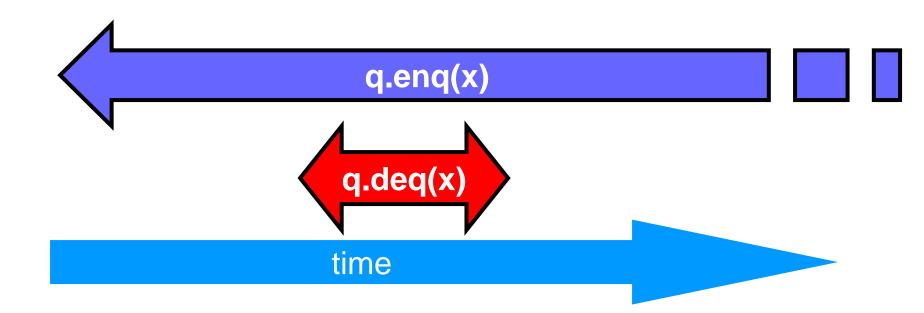

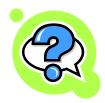

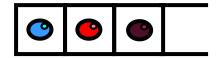

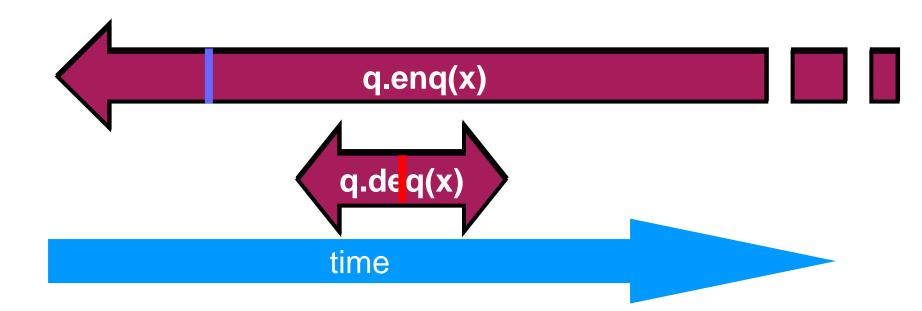

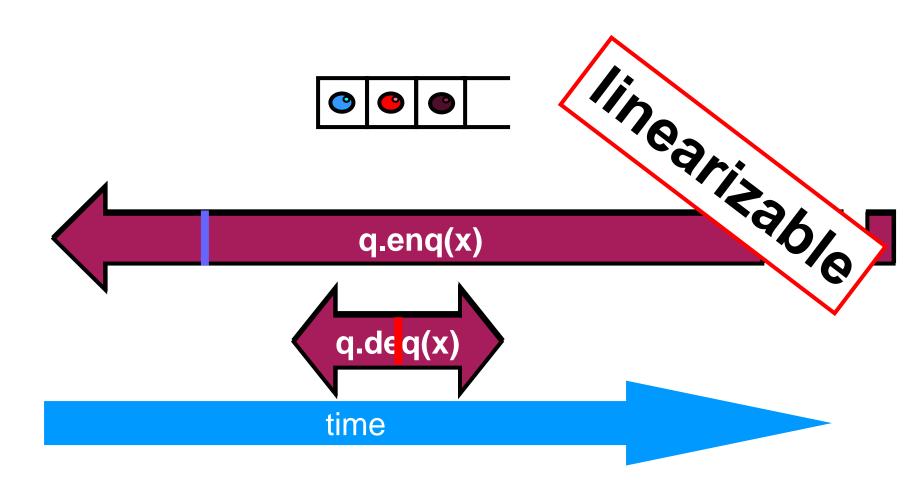

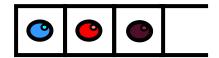

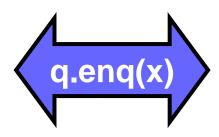

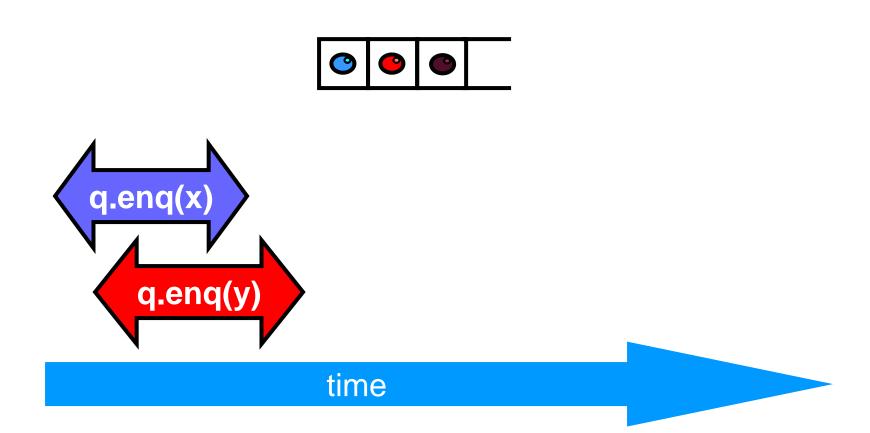

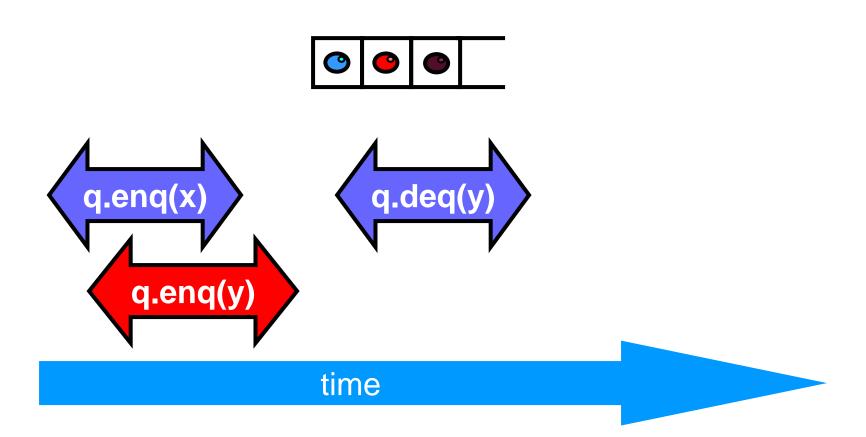

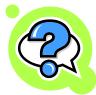

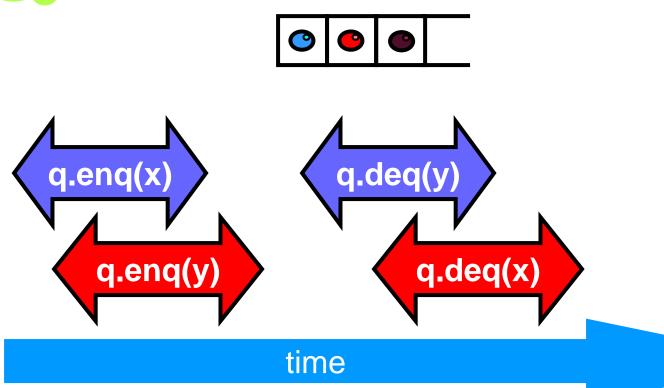

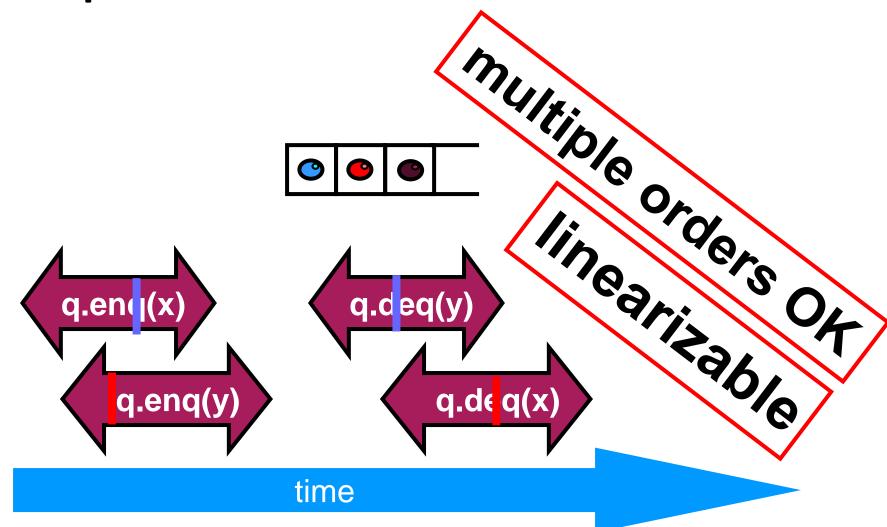

## Is the lock-free queue linearizable?

A) Only two threads, one calls only deq() and one calls only enq()?

```
void enq(Item x) {
  if((tail+1)%items.size() == head) {
    throw FullException;
  }
  items[tail] = x;
  tail = (tail+1)%items.size();
}
```

```
Item deq() {
  if(tail == head) {
    throw EmptyException;
  }
  Item item = items[head];
  head = (head+1)%items.size();
  return item;
}
```

- B) Only two threads but both may call enq() or deq() independently
- C) An arbitrary number of threads, but only one calls enq()
- D) An arbitrary number of threads can call enq() or deq()
- E) If it's linearizable, where are the linearization points?
  - Remark: typically executions are not constrained, so this is NOT linearizable

Assume atomic update to a single read/write register!

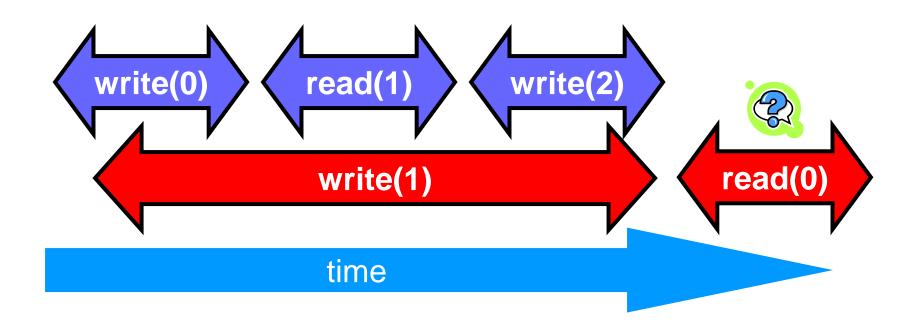

Assume atomic update to a single read/write register!

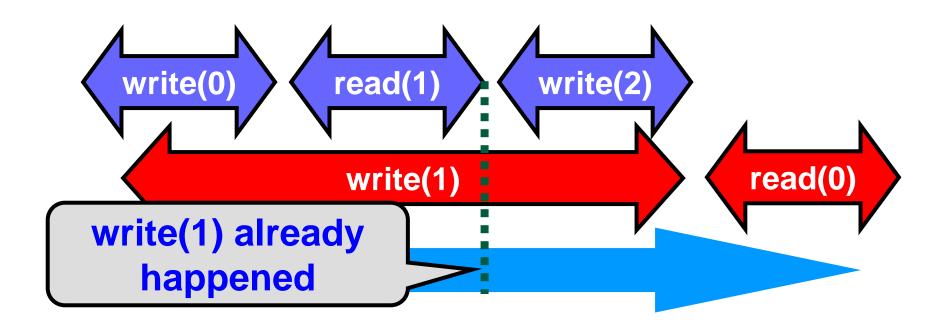

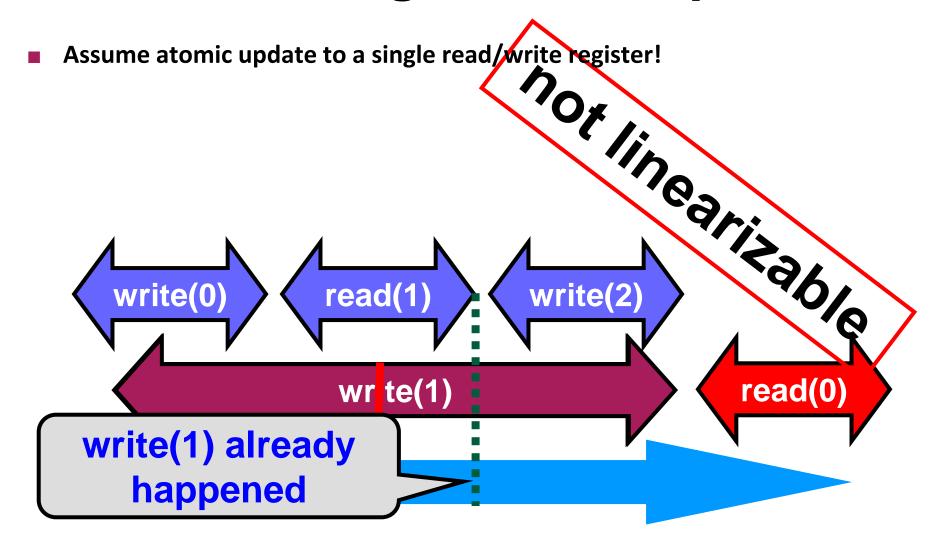

Assume atomic update to a single read/write register!

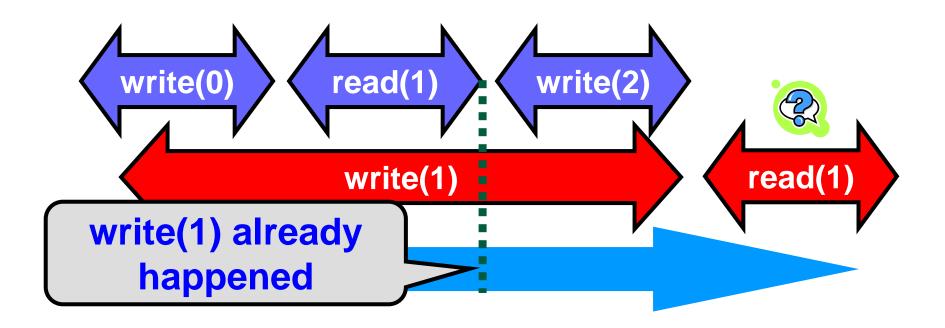

Assume atomic update to a single read/write register!

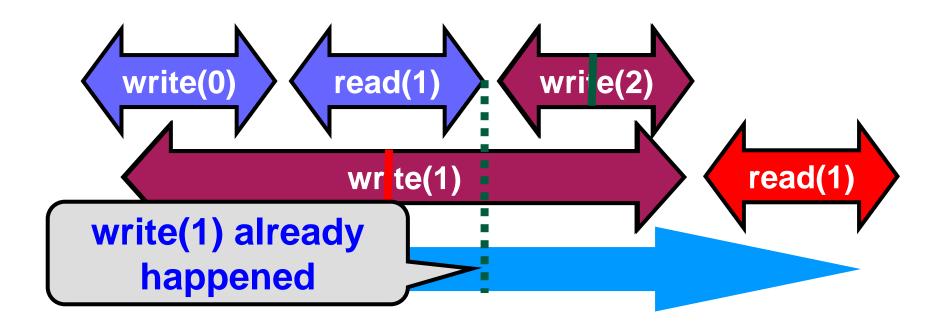

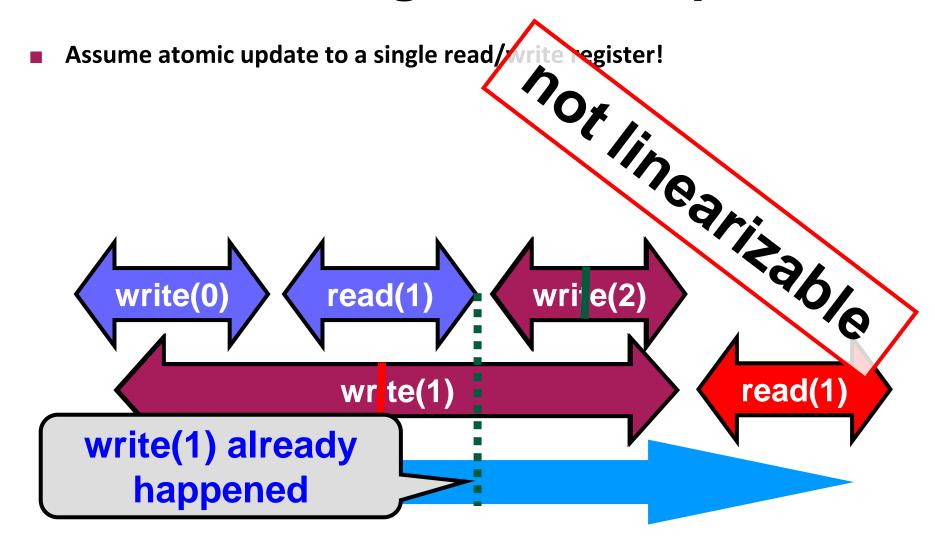

Assume atomic update to a single read/write register!

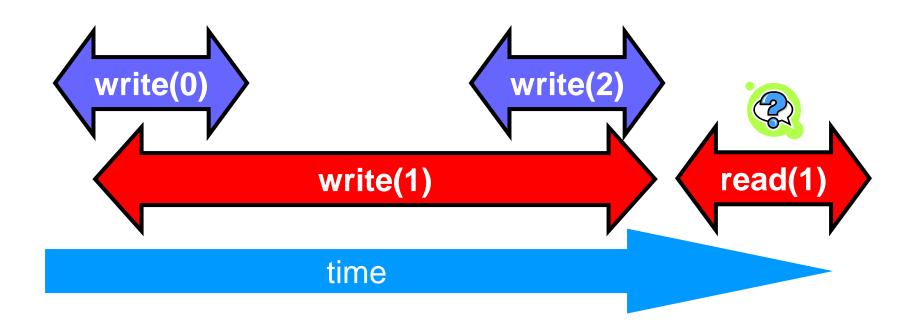

Assume atomic update to a single read/write register!

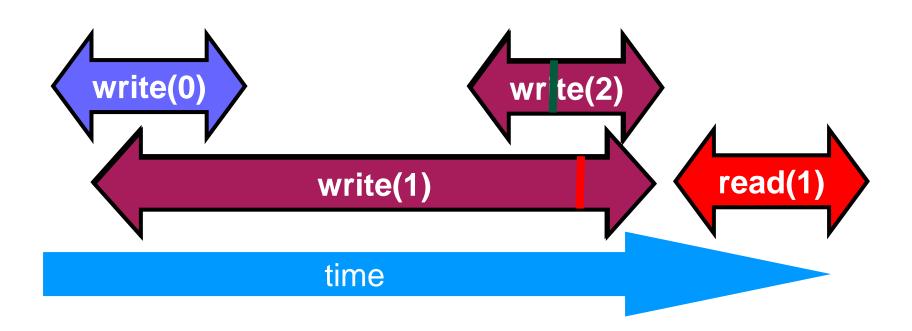

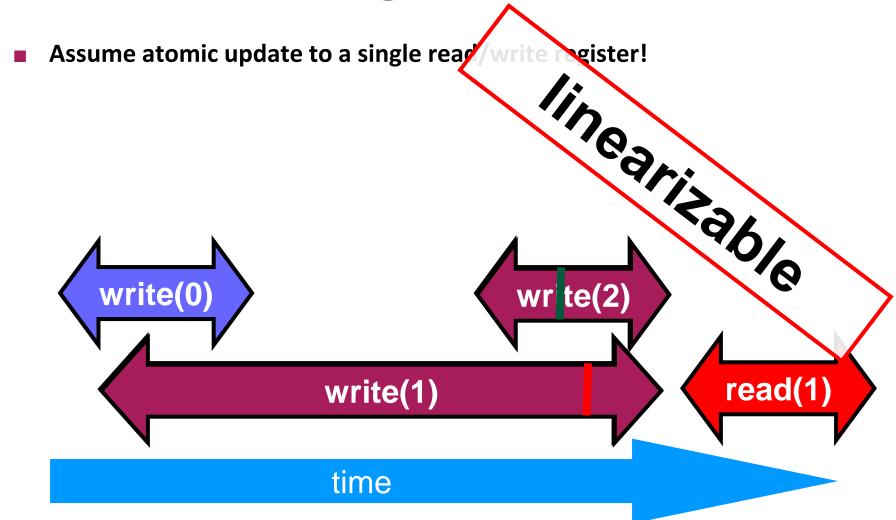

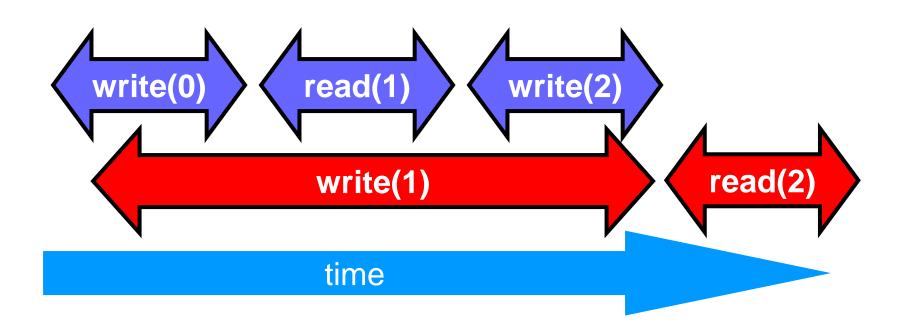

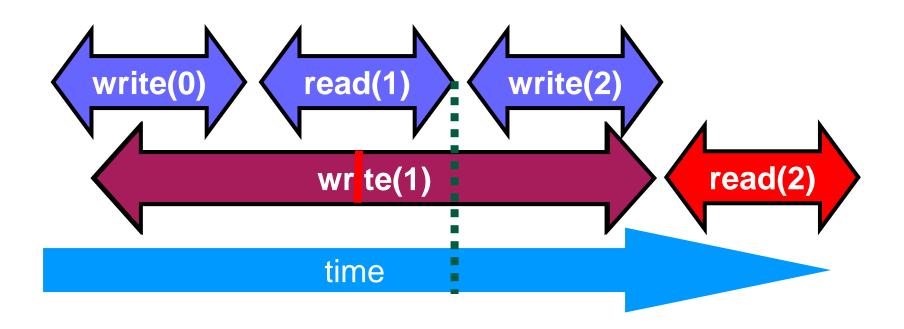

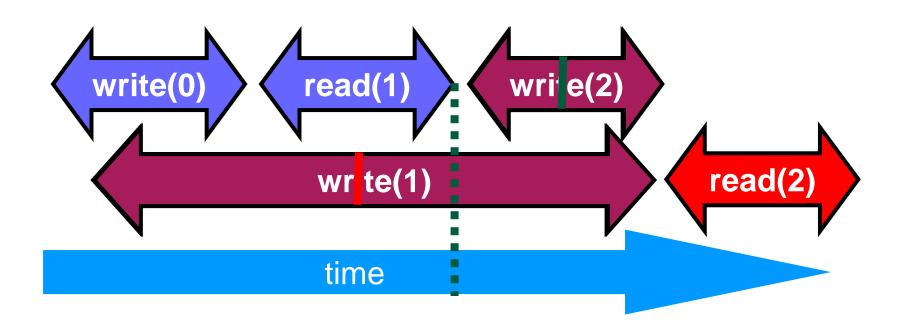

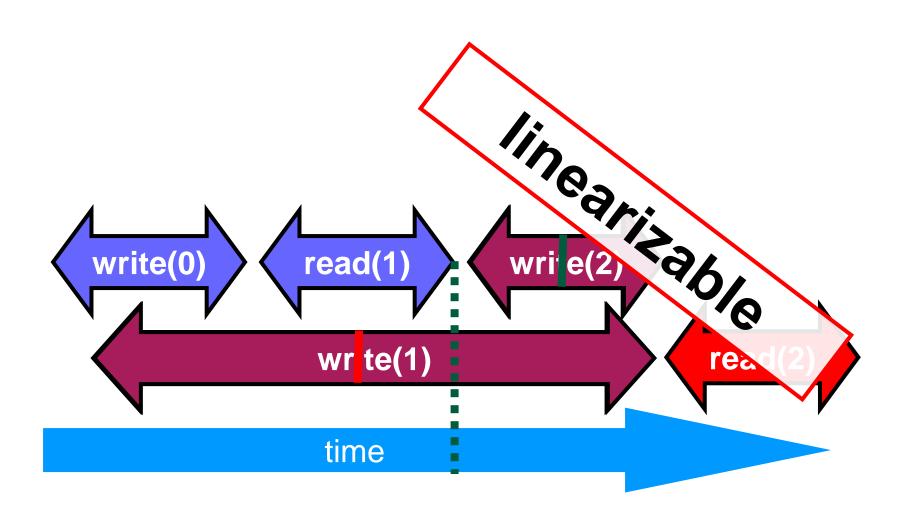

### **About Executions**

#### Why?

Can't we specify the linearization point of each operation statically without describing an execution?

#### Not always

In some cases, the linearization point depends on the execution Imagine a "check if one should lock" (not recommended!)

#### Define a formal model for executions!

### Properties of concurrent method executions

- Method executions take time
  - May overlap
- Method execution = operation
  - Defined by invocation and response events
- Duration of method call
  - Interval between the events

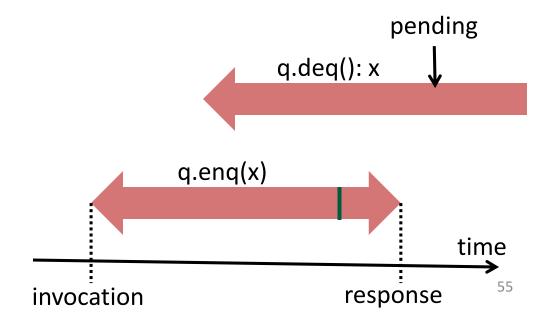

### **Formalization - Notation**

#### Invocation

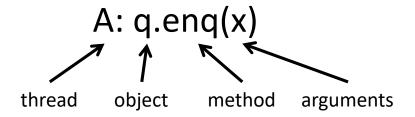

#### Response

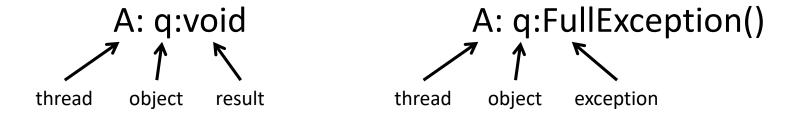

• Question: why is the method name not needed in the response?
Method is implicit (correctness criterion)!

### Concurrency

- A concurrent system consists of a collection of sequential threads P<sub>i</sub>
- Threads communicate via shared objects

For now!

### **History**

#### Describes an execution

- Sequence of invocations and responses
- H=

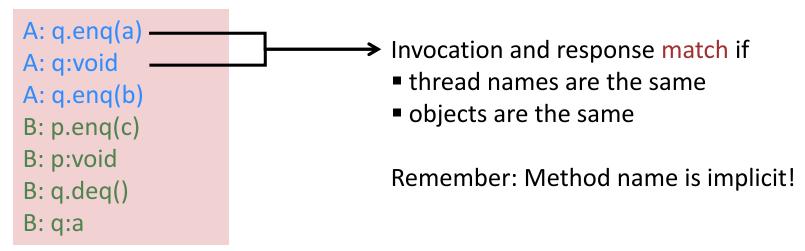

**Side Question: Is this history linearizable?** 

### **Projections on Threads**

- Threads subhistory H|P ("H at P")
  - Subsequences of all events in H whose thread name is P

```
H|A=
                                                   H|B=
H=
A: q.enq(a)
                         A: q.enq(a)
A: q:void
                         A: q:void
A: q.enq(b)
                         A: q.enq(b)
B: p.enq(c)
                                                   B: p.enq(c)
B: p:void
                                                   B: p:void
B: q.deq()
                                                   B: q.deq()
B: q:a
                                                   B: q:a
```

### **Projections on Objects**

- Objects subhistory H|o ("H at o")
  - Subsequence of all events in H whose object name is o

```
H|p=
                                                   H|q=
H=
A: q.enq(a)
                                                   A: q.enq(a)
A: q:void
                                                   A: q:void
A: q.enq(b)
                                                   A: q.enq(b)
B: p.enq(c)
                         B: p.enq(c)
B: p:void
                         B: p:void
B: q.deq()
                                                   B: q.deq()
B: q:a
                                                   B: q:a
```

### **Sequential Histories**

#### A history H is sequential if

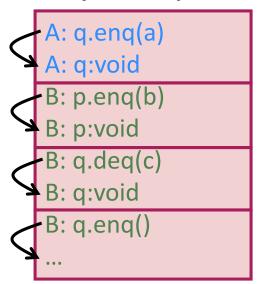

- The first event of H is an invocation
- Each invocation (except possibly the last) is immediately followed by a matching response
- Each response is immediately followed by an invocation

Method calls of different threads do not interleave

- A history H is concurrent if
  - It is not sequential

### Well-formed histories

Per-thread projections must be sequential

H|A=

A: q.enq(x)

A: q:void

 $H \mid B =$ 

B: p.enq(y)

B: p:void

B: q.deq()

B: q:x

H=

A: q.enq(x)

B: p.enq(y)

B: p:void

B: q.deq()

A: q:void

B: q:x

■ The first event of H is an invocation

 Each invocation (except possibly the last) is immediately followed by a matching response

Each response is immediately followed by an invocation

### **Equivalent histories**

Per-thread projections must be the same

A: q.enq(x)
B: p.enq(y)
B: p:void
B: q.deq()
A: q:void
B: q:x

A: q.enq(x)
B: p.enq(y)
A: q:void
B: p:void
B: q.deq()
B: q:x

H|A=G|A=

A: q.enq(x)
A: q:void

H|B=G|B=

B: p.enq(y)
B: p:void
B: q.deq()
B: q:x

### **Legal Histories**

- Sequential specification allows to describe what behavior we expect and tolerate
  - When is a single-thread, single-object history legal?
- Recall: Example
  - Preconditions and Postconditions
  - Many others exist!
- A sequential (multi-object) history H is legal if
  - For every object x
  - H|x adheres to the sequential specification for x
- Example: FIFO queue
  - Correct internal stateOrder of removal equals order of addition
  - Full and Empty Exceptions

### **Precedence**

A: q.enq(x)

B: q.enq(y)

B: q:void

A: q:void

B: q.deq()

B: q:x

A method execution precedes another if response event precedes invocation event

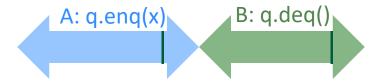

### Precedence vs. Overlapping

Non-precedence = overlapping

A: q.enq(x)

B: q.enq(y)

B: q:void

A: q:void

B: q.deq()

B: q:x

Some method executions overlap with others

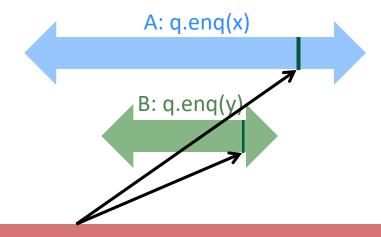

Side Question: Is this a correct linearization order?

### **Complete Histories**

#### A history H is complete

If all invocations are matched with a response

H= G= **|=** A: q.enq(x)A: q.enq(x)A: q.enq(x)B: p.enq(y) B: p.enq(y) B: p.enq(y) B: p:void B: p:void B: p:void B: q.deq() B: q.deq() B: q.deq() A: q:void A: q:void A: q:void A: q.enq(z) B: q:x B: q:x B: q.deq() B: q:x Complete Not complete Not complete

Which histories are complete and which are not?

### **Precedence Relations**

- Given history H
- Method executions m<sub>0</sub> and m<sub>1</sub> in H
  - $m_0 \rightarrow_H m_1 (m_0 \text{ precedes } m_1 \text{ in H}) \text{ if}$
  - Response event of m<sub>0</sub> precedes invocation event of m<sub>1</sub>
- Precedence relation  $m_0 \rightarrow_H m_1$  is a
  - Strict partial order on method executions
     Irreflexive, antisymmetric, transitive
- Considerations
  - Precedence forms a total order if H is sequential
  - Unrelated method calls → may overlap → concurrent

## **Definition Linearizability**

- A history H induces a strict partial order <<sub>H</sub> on operations
  - $m_0 <_H m_1 \text{ if } m_0 \rightarrow_H m_1$
- A history H is linearizable if
  - H can be extended to a complete history H'
     by appending responses to pending operations or dropping pending operations
  - H' is equivalent to some legal sequential history S and
  - <<sub>H′</sub> ⊆ <<sub>S</sub>
- S is a linearization of H
- Remarks:
  - For each H, there may be many valid extensions to H'
  - For each extension H', there may be many S
  - Interleaving at the granularity of methods

# Ensuring $<_{H'} \subseteq <_{S}$

Find an S that contains H'

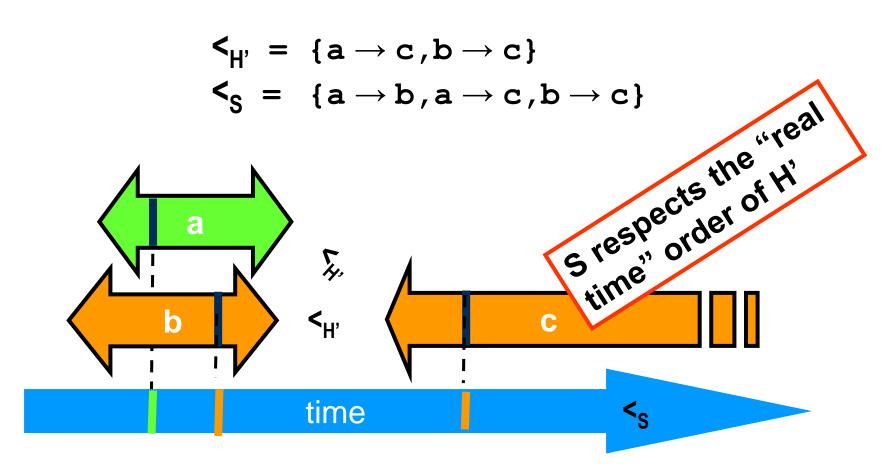

```
A q.enq(3)
   Bq.enq(4)
   B q:void
   B q.deq()
   B q:4
   B q:enq(6)
A. q.enq(3)
B.q.enq(4)
             B.q.deq(): 4
                            B. q.enq(6)
             time
```

```
q.enq(3)
                            Complete this
     q.enq(4
                               pending
     q:void
                              invocation
   B q.deq()
   B q:4
   B q:enq(6)
A. q.enq(3)
B.q.enq(4)
             B.q.deq(): 4
                            B. q.enq(6)
             time
```

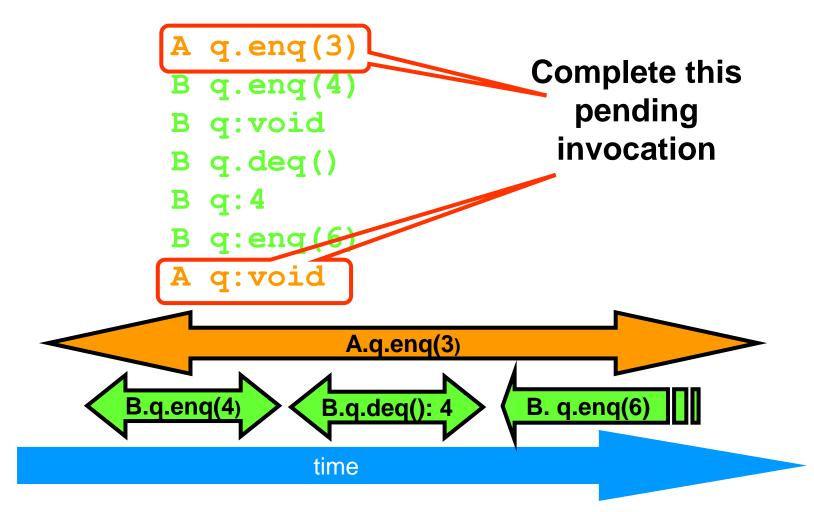

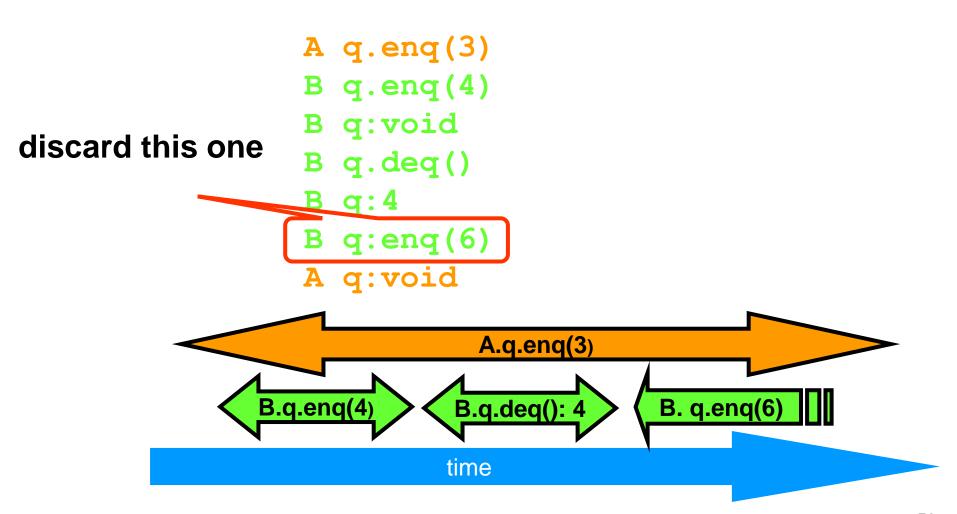

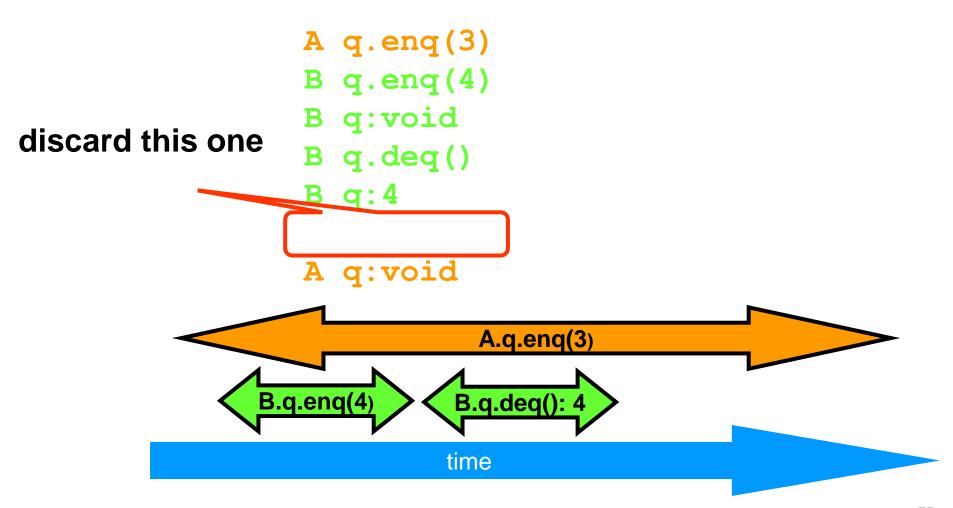

```
A q.enq(3)
B q.enq(4)
B q:void
B q.deq()
B q:4
A q:void
```

What would be an equivalent sequential history?

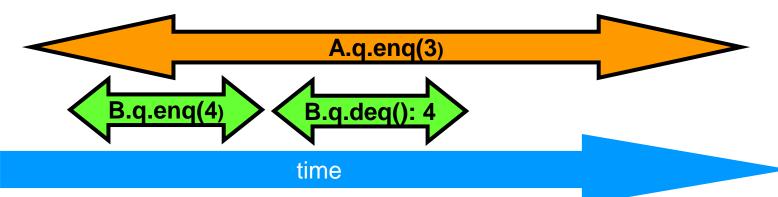

```
A q.enq(3)
B q.enq(4)
B q.enq(4)
B q:void
A q.enq(3)
B q.deq()
A q:void
B q:4
B q.deq()
A q:void
B q:4
B q:4
```

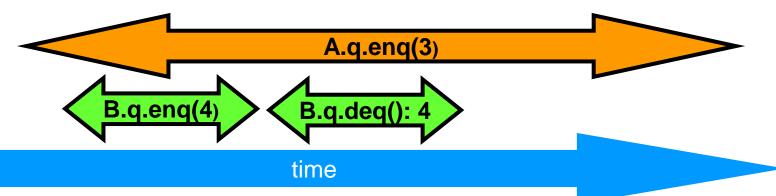

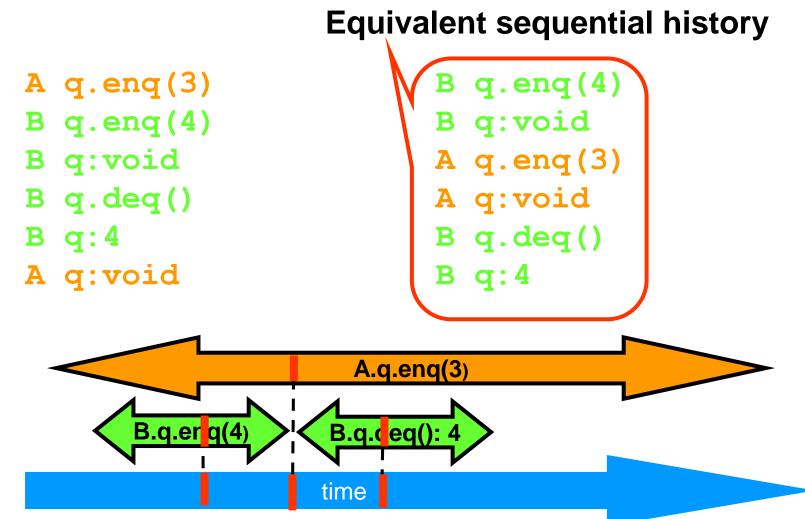

#### **Remember: Linearization Points**

- Identify one atomic step where a method "happens" (effects become visible to others)
  - Critical section
  - Machine instruction (atomics, transactional memory ...)
- Does not always succeed
  - One may need to define several different steps for a given method
  - If so, extreme care must be taken to ensure re-/postconditions
- All possible execut Now assuming wait-free two-thread queue?

```
void enq(Item x) {
    std..lock_guard < std::mutex > !(lock)
    if((tail+1)%items.size() == head) {
        throw FullException;
    }
    items[tail] = x;
    tail = (tail+1)%items.size();
}
```

```
Item deq() {
    std..lock_guard < std::mutex> !(lock)
    if(tail == head) {
        throw EmptyException;
    }
    Item item = items[head];
    head = (head+1)%items.size();
    return item;
}
```

#### **Composition**

- H is linearizable iff for every object x, H|x is linearizable!
  - Corrollary: Composing linearizable objects results in a linearizable system

#### Reasoning

Consider linearizability of objects in isolation

#### Modularity

- Allows concurrent systems to be constructed in a modular fashion
- Compose independently-implemented objects

## Linearizability vs. Sequential Consistency

#### Sequential consistency

- Correctness condition
- For describing hardware memory interfaces
- Remember: not actual ones!

#### Linearizability

- Stronger correctness condition
- For describing higher-level systems composed from linearizable components

Requires understanding of object semantics

## Map linearizability to sequential consistency

- Variables with read and write operations
  - Sequential consistency
- Objects with a type and methods
  - Linearizability
- Map sequential consistency → linearizability
  - ← Reduce data types to variables with read and write operations
  - → Model variables as data types with read() and write() methods
- Remember: Sequential consistency
  - A history H is sequential if it can be extended to H' and H' is equivalent to some sequential history S
  - Note: Precedence order  $(<_H \subseteq <_S)$  does not need to be maintained

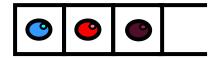

time

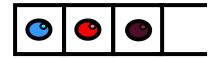

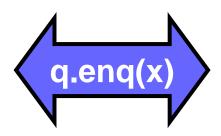

time

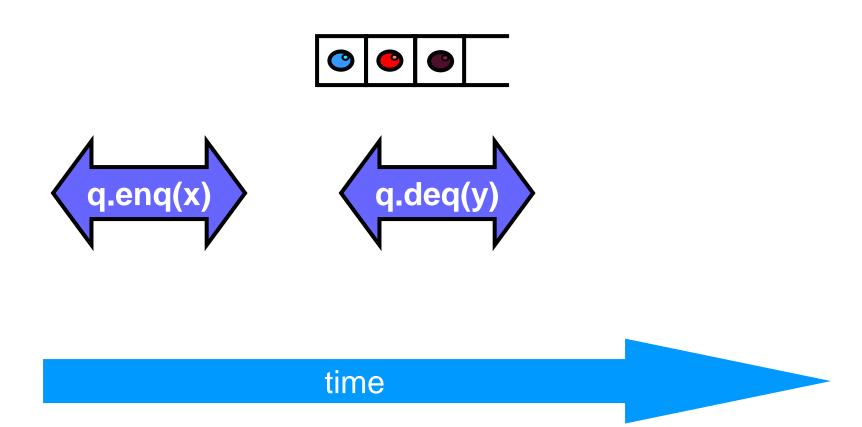

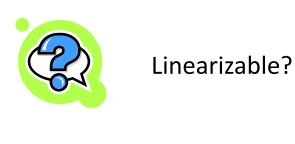

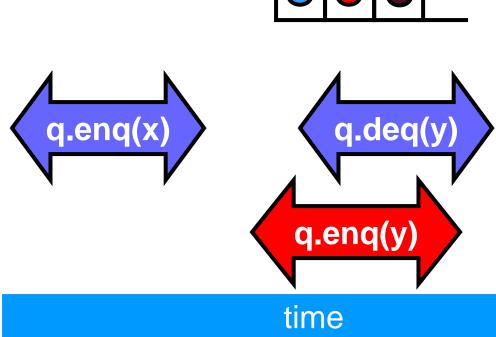

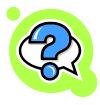

Linearizable?

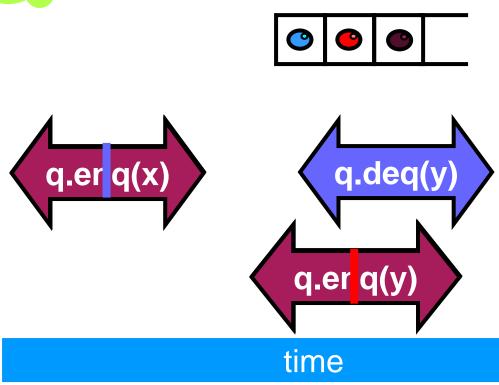

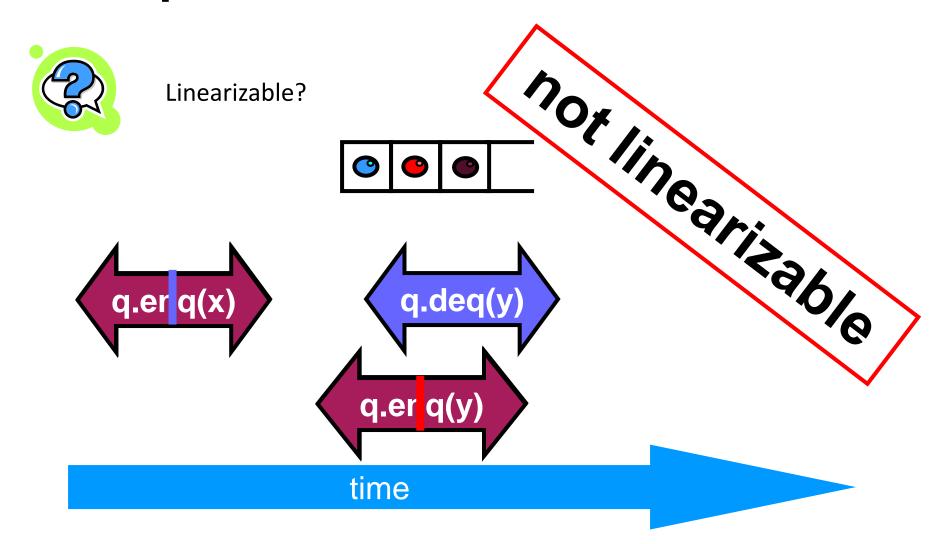

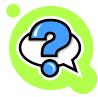

Sequentially consistent?

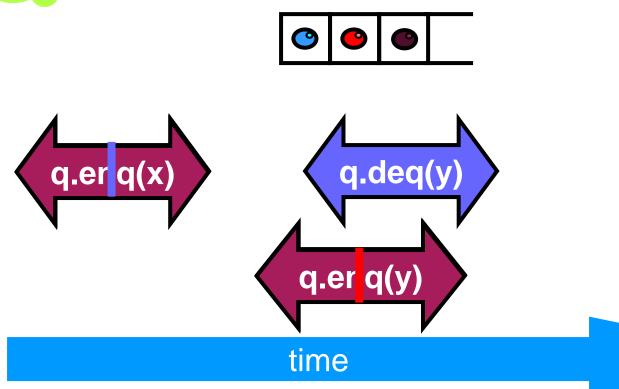

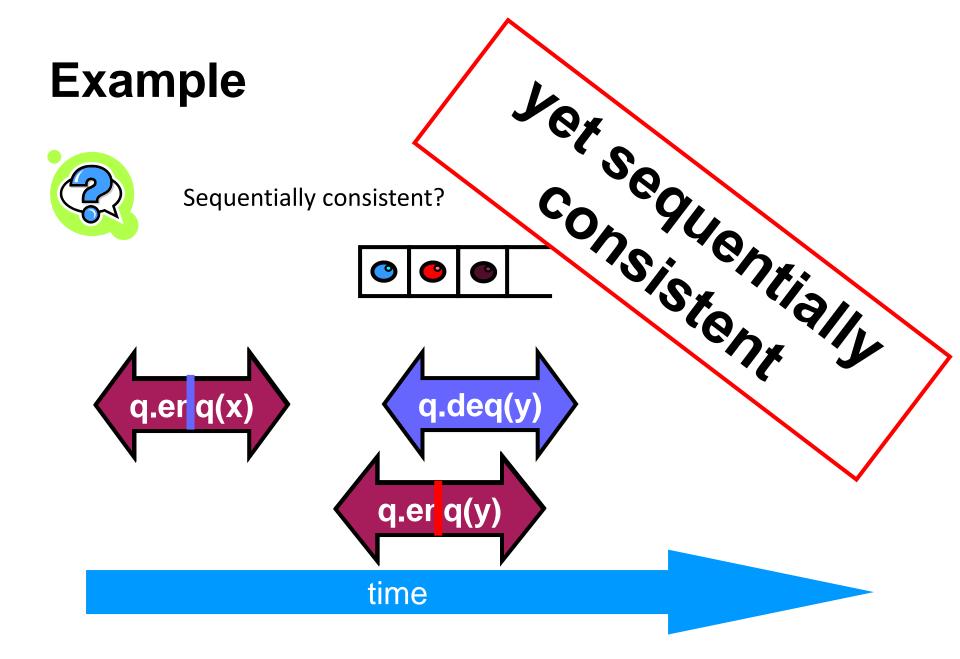

## **Properties of sequential consistency**

Theorem: Sequential consistency is not compositional

```
H=
A: p.enq(x)
A: p:void
B: q.enq(y)
B: q:void
A: q.enq(x)
A: q:void
B: p.enq(y)
B: p:void
A: p.deq()
A: p:y
B: q.deq()
B: q:x
```

```
Compositional would mean:

"If H|p and H|q are sequentially consistent, then H is sequentially consistent!"

This is not guaranteed for SC schedules!
```

See following example!

# FIFO Queue Example

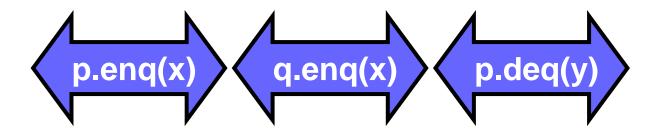

time

# FIFO Queue Example

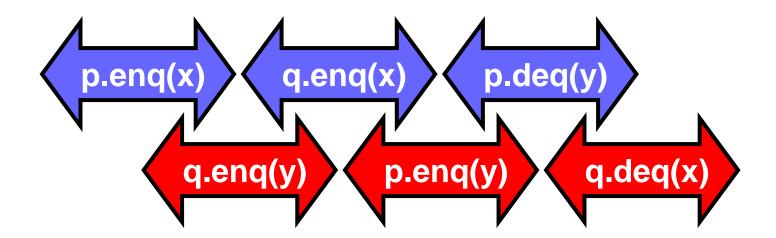

time

# FIFO Queue Example

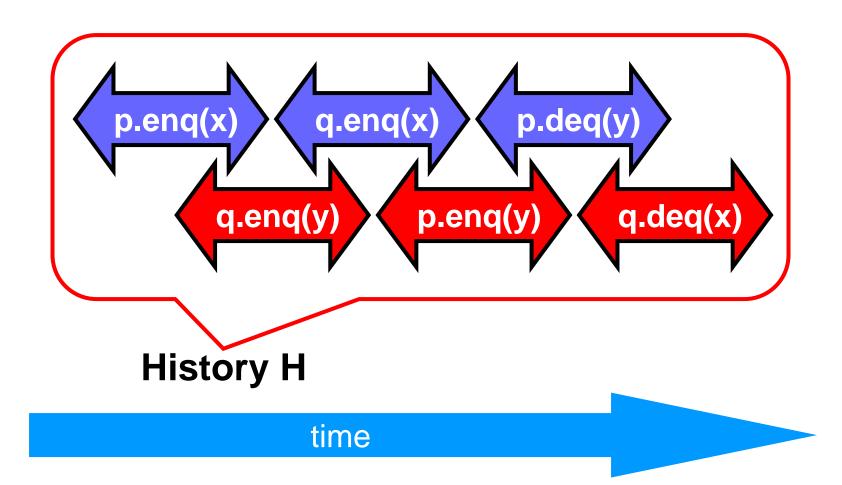

# H|p Sequentially Consistent

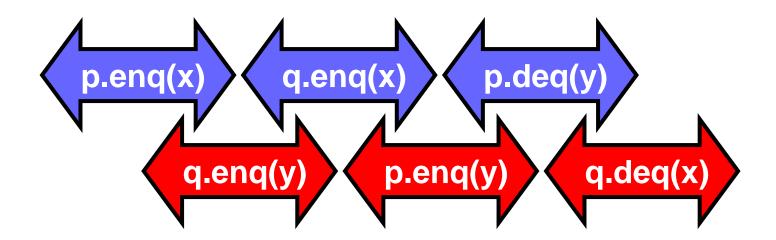

time

# H|q Sequentially Consistent

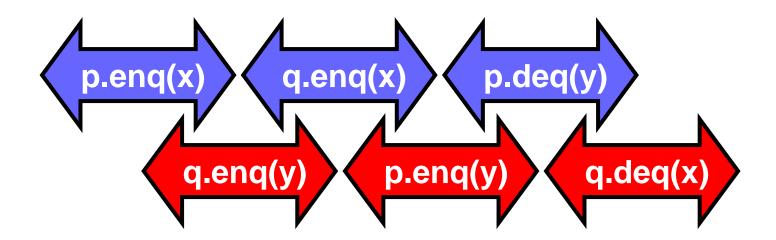

time

# Ordering imposed by p

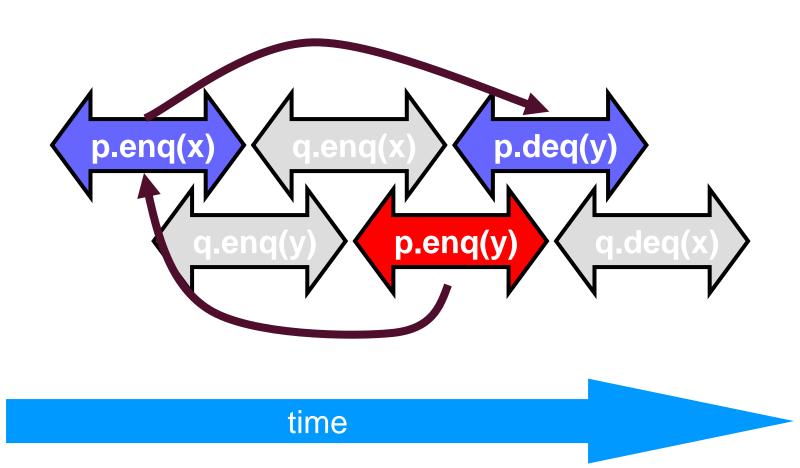

# Ordering imposed by q

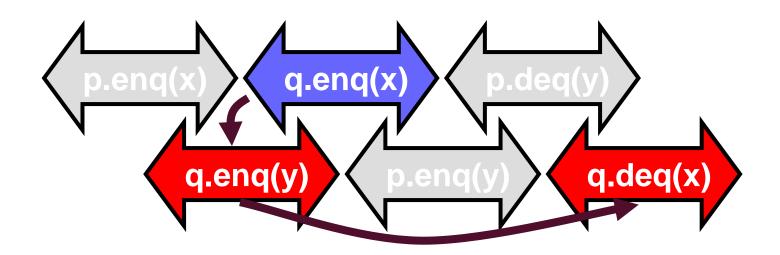

time

# Ordering imposed by both

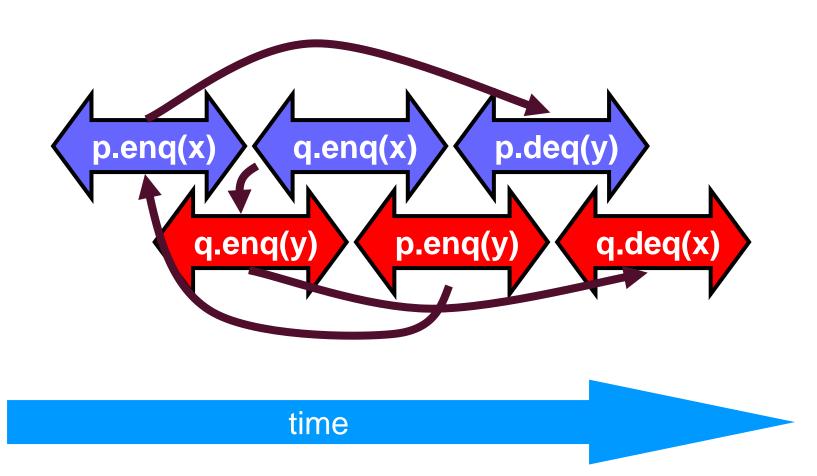

# **Combining orders**

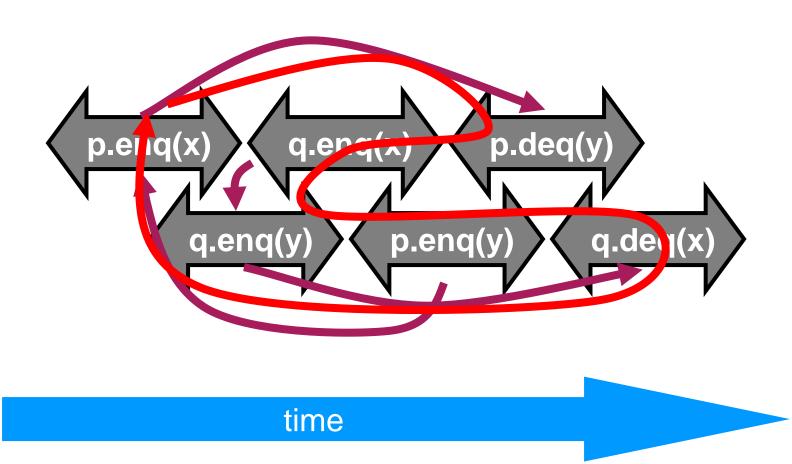

## **Example in our notation**

#### Sequential consistency is not compositional – H|p

H=

A: p.enq(x)

A: p:void

B: q.enq(y)

B: q:void

A: q.enq(x)

A: q:void

B: p.enq(y)

B: p:void

A: p.deq()

A: p:y

B: q.deq()

B: q:x

H|p=

A: p.enq(x)

A: p:void

B: p.enq(y)

B: p:void

A: p.deq()

A: p:y

(H|p)|A=

A: p.enq(x)

A: p:void

A: p.deq()

A: p:y

(H|p)|B=

B: p.enq(y)

B: p:void

H|p is sequentially consistent!

## **Example in our notation**

Sequential consistency is not compositional – H|q

H=

A: p.enq(x)

A: p:void

B: q.enq(y)

B: q:void

A: q.enq(x)

A: q:void

B: p.enq(y)

B: p:void

A: p.deq()

A: p:y

B: q.deq()

B: q:x

H|q=

B: q.enq(y)

B: q:void

A: q.enq(x)

A: q:void

B: **q**.deq()

B: q:x

(H|q)|A=

A: q.enq(x)

A: q:void

(H|q)|B=

B: q.enq(y)

B: q:void

B: q.deq()

B: q:x

H|q is sequentially consistent!

## **Example in our notation**

#### Sequential consistency is not compositional

```
H=
A: p.enq(x)
A: p:void
B: q.enq(y)
B: q:void
A: q.enq(x)
A: q:void
B: p.enq(y)
B: p:void
A: p.deq()
A: p:y
B: q.deq()
B: q:x
```

```
H|A= H|B=

A: p.enq(x)
A: p:void
B: q:void
A: q.enq(x)
A: q:void
B: p.enq(y)
B: p:void
A: p:void
B: p:void
B: p:void
B: q.deq()
B: q:x
```

H is not sequentially consistent!

# **Correctness: Linearizability**

- Sequential Consistency
  - Not composable
  - Harder to work with
  - Good (simple) way to think about hardware models
     Few assumptions (no semantics or time)
- We will use *linearizability* in the remainder of this course unless stated otherwise

Consider routine entry and exit

## **Study Goals (Homework)**

- Define linearizability with your own words!
- Describe the properties of linearizability!
- Explain the differences between sequential consistency and linearizability!

#### Given a history H

- Identify linearization points
- Find equivalent sequential history S
- Decide and explain whether H is linearizable
- Decide and explain whether H is sequentially consistent
- Give values for the response events such that the execution is linearizable

### **Language Memory Models**

- Which transformations/reorderings can be applied to a program
- Affects platform/system
  - Compiler, (VM), hardware
- Affects programmer
  - What are possible semantics/output
  - Which communication between threads is legal?
- Without memory model
  - Impossible to even define "legal" or "semantics" when data is accessed concurrently
- A memory model is a contract
  - Between platform and programmer

## **History of Memory Models**

- Java's original memory model was broken [1]
  - Difficult to understand => widely violated
  - Did not allow reorderings as implemented in standard VMs
  - Final fields could appear to change value without synchronization
  - Volatile writes could be reordered with normal reads and writes
     => counter-intuitive for most developers
- Java memory model was revised [2]
  - Java 1.5 (JSR-133)
  - Still some issues (operational semantics definition [3])
- C/C++ didn't even have a memory model until recently
  - Not able to make any statement about threaded semantics!
  - Introduced in C++11 and C11
  - Based on experience from Java, more conservative
- [1] Pugh: "The Java Memory Model is Fatally Flawed", CCPE 2000
- [2] Manson, Pugh, Adve: "The Java memory model", POPL'05
- [3] Aspinall, Sevcik: "Java memory model examples: Good, bad and ugly", VAMP'07

### **Everybody wants to optimize**

- Language constructs for synchronization
  - Java: volatile, synchronized, ...
  - C++: atomic, (NOT volatile!), mutex, ...

- Without synchronization (defined language-specific)
  - Compiler, (VM), architecture
  - Reorder and appear to reorder memory operations
  - Maintain sequential semantics per thread
  - Other threads may observe any order (have seen examples before)

### Java and C++ High-level overview

#### Relaxed memory model

- No global visibility ordering of operations
- Allows for standard compiler optimizations

#### But

- Program order for each thread (sequential semantics)
- Partial order on memory operations (with respect to synchronizations)
- Visibility function defined

#### Correctly synchronized programs

Guarantee sequential consistency

#### Incorrectly synchronized programs

- Java: maintain safety and security guarantees
   Type safety etc. (require behavior bounded by causality)
- C++: undefined behaviorNo safety (anything can happen/change)

#### **Communication between Threads: Intuition**

#### Not guaranteed unless by:

- Synchronization
- Volatile/atomic variables
- Specialized functions/classes (e.g., java.util.concurrent, ...)

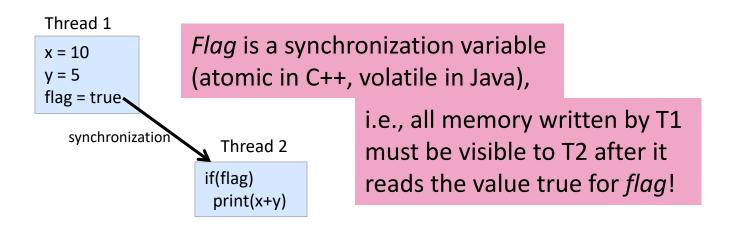

#### **Memory Model: Intuition**

- Abstract relation between threads and memory
  - Local thread view!

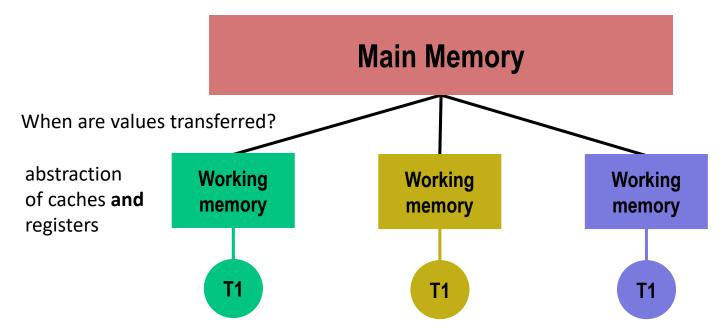

- Does not talk about classes, objects, methods, ...
  - Linearizability is a higher-level concept!

## **Lock Synchronization**

# synchronized (lock) { // critical region } Synchronized methods as syntactic sugar

```
C++

{
  unique_lock<mutex> l(lock);
  // critical region
}
• Many flexible variants
```

#### Semantics:

- mutual exclusion
- at most one thread may own a lock
- a thread B trying to acquire a lock held by thread A blocks until thread A releases lock
- note: threads may wait forever (no progress guarantee!)

## **Memory semantics**

Similar to synchronization variables

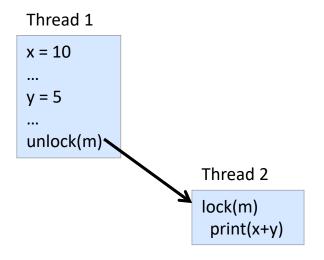

- All memory accesses before an unlock ...
- are ordered before and are visible to ...
- any memory access after a matching lock!

### **Synchronization Variables**

Variables can be declared volatile (Java) or atomic (C++)

- Reads and writes to synchronization variables
  - Are totally ordered with respect to all threads
  - Must not be reordered with normal reads and writes

#### Compiler

- Must not allocate synchronization variables in registers
- Must not swap variables with synchronization variables
- May need to issue memory fences/barriers
- ...

## **Synchronization Variables**

- Write to a synchronization variable
  - Similar memory semantics as unlock (no process synchronization!)
- Read from a synchronization variable
  - Similar memory semantics as lock (no process synchronization!)

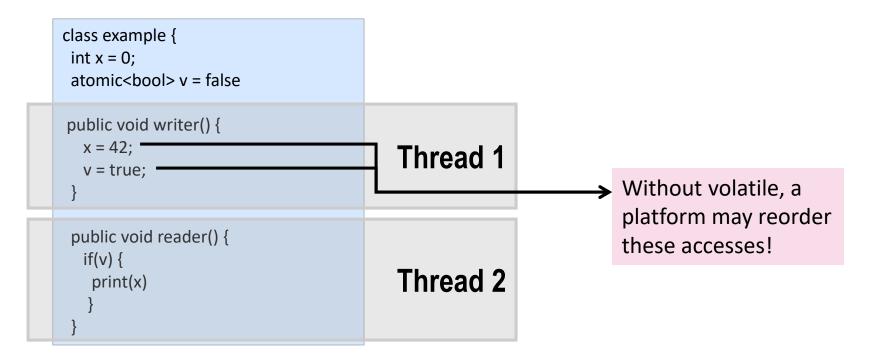

## **Memory Model Rules**

- Java/C++: Correctly synchronized programs will execute sequentially consistent
- Correctly synchronized = data-race free
  - iff all sequentially consistent executions are free of data races
- Two accesses to a shared memory location form a data race in the execution of a program if
  - The two accesses are from different threads
  - At least one access is a write and
  - The accesses are not synchronized

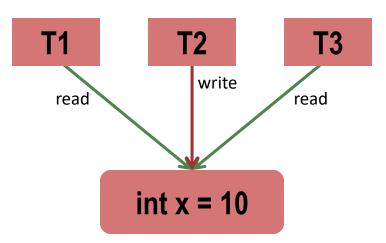